## RS-232, slave connector, 9600 8-N-1

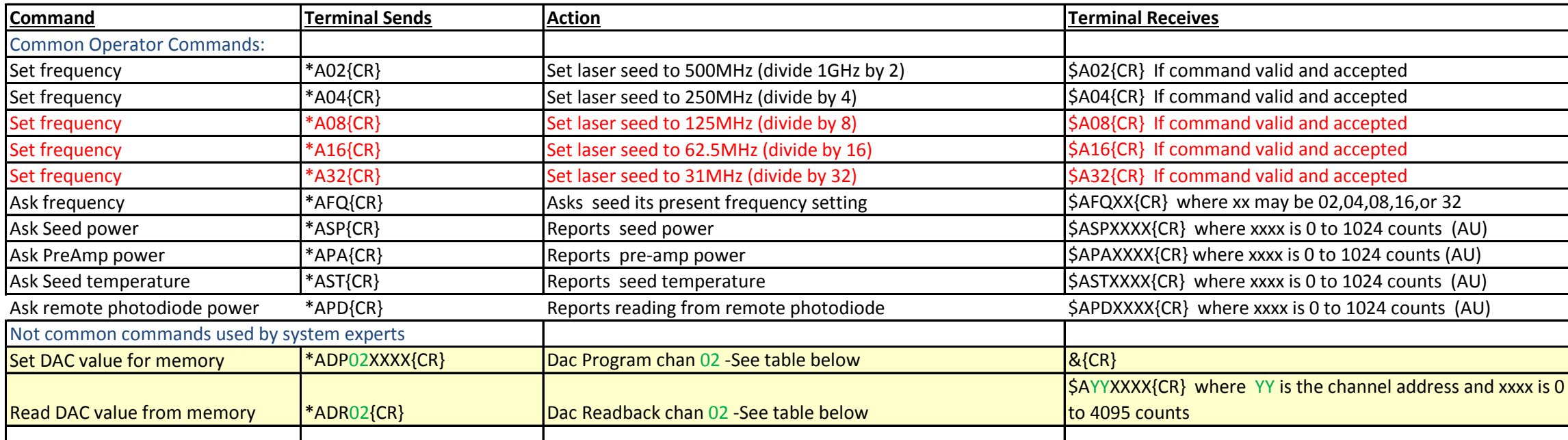

There are 5 possible frequency selections that will automatically change up to 4 analog outputs for each selection, so we have 40 DAC settings in memory of each laser.

NOTE: When using the command to Set DAC value for memory, the system will instantly issue an update for the present operating frequency

It is assumed that one would only write new DAC values for the presently selected frequency, so this should not be a problem. It is a "feature".

DAC memory bank overview (for information on EPICS screen)

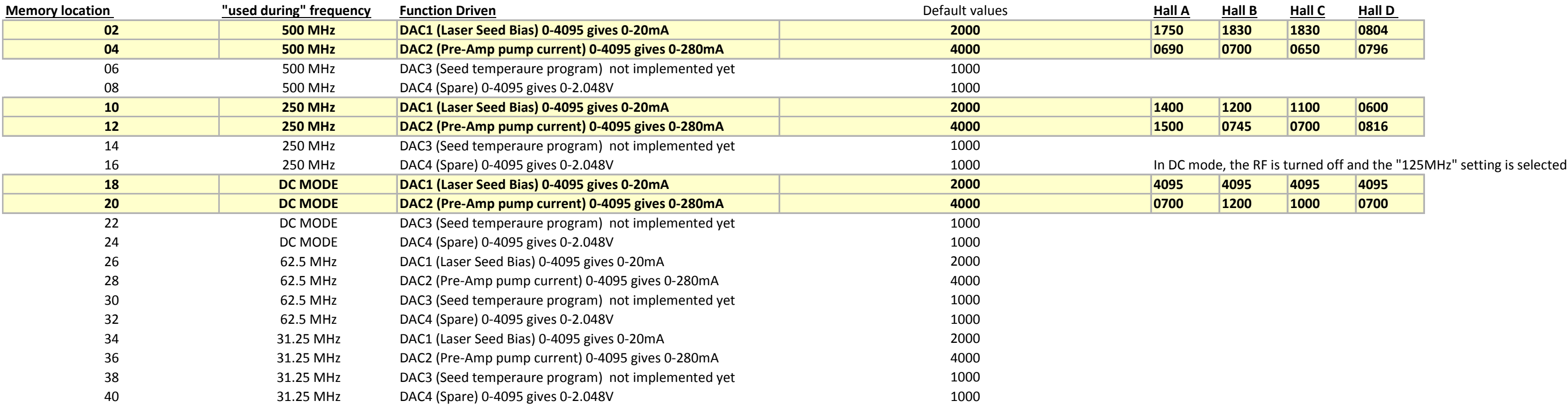

## **Requirements for Archived signal data and screen update**

The "Ask" items from the common operator commands should be read every 10 seconds and archived with a bit change value greater than 1%

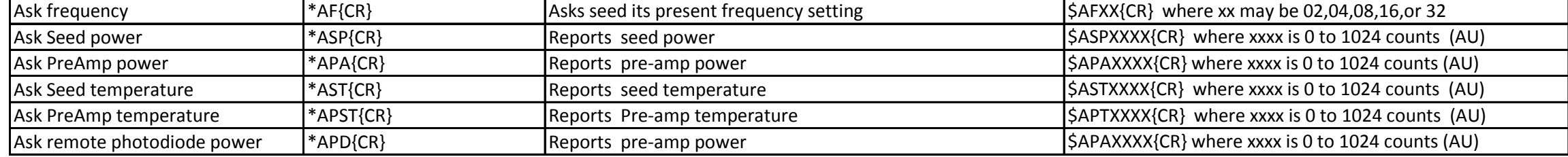

The DAC memory bank settings should be downloadable as a text spreadsheet, but if that is difficult, then we can just take a screen shot if they are all displayed on an EPICS expert screen.

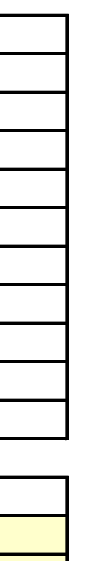

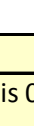